Part number:

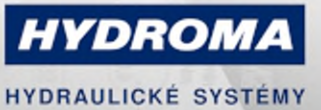

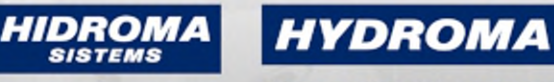

UKŁADY HYDRAULICZNE

ГИДРАВЛИЧЕСКИЕ СИСТЕМЫ

## **EVF566**

## Svorkovatelný konektor

SDOAH040VASFKPG

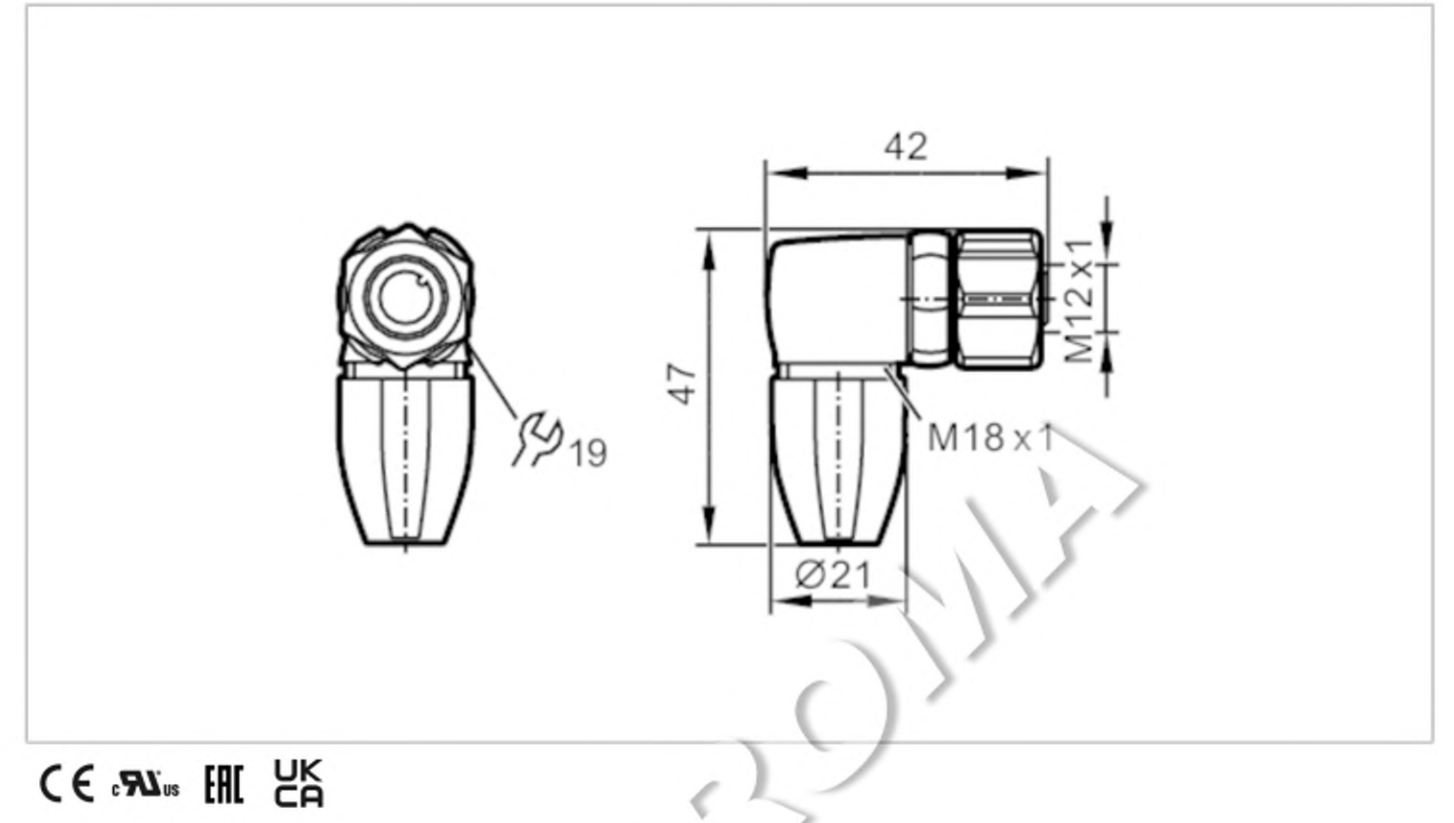

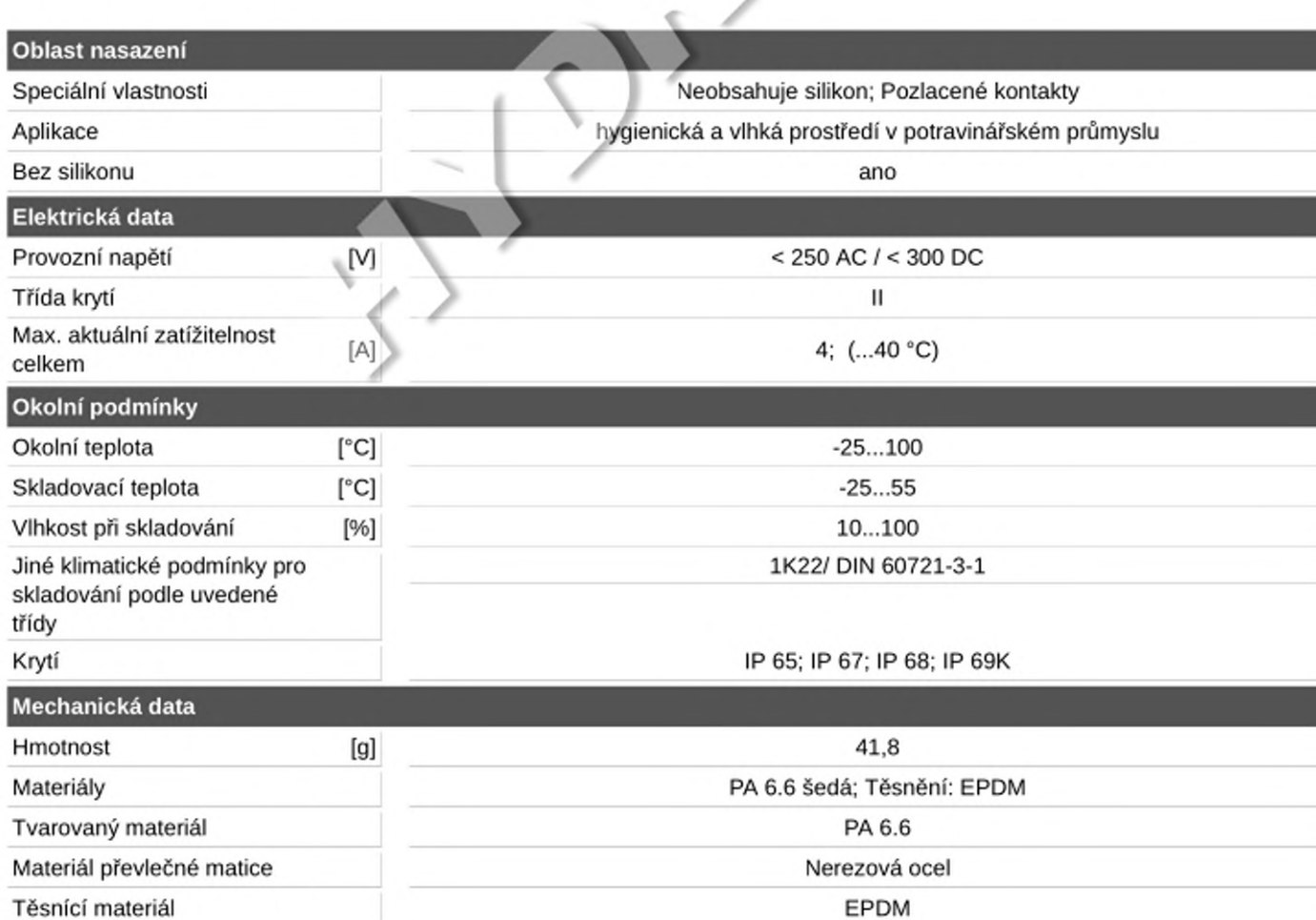

## **EVF566**

## Svorkovatelný konektor

SDOAH040VASFKPG

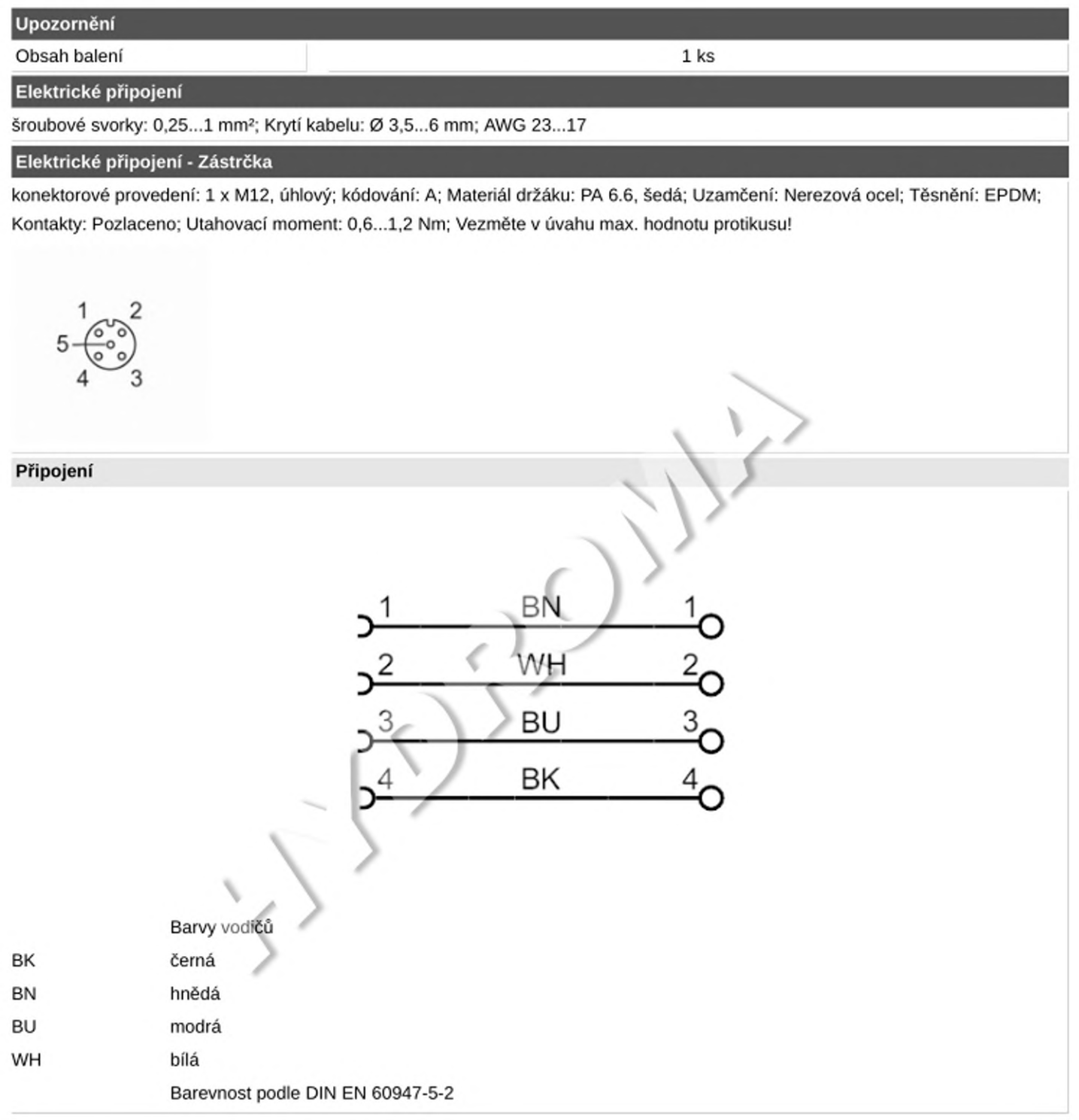